## **Костюк В.Н.** – рецензент Петренко А.И.

Национальный технический университет Украины "КПИ", Киев, Украина

## Интеграция пакета ALLTED со средой OpenModelica

ALLTED – пакет для моделирования объектов различной физической природы на разных уровнях представления их свойств (электрическом, структурном и логическом), разработанный на кафедре СП УНК "Институт прикладного системного анализа" НТУУ "КПИ". С целью расширения возможностей данного пакета (дополнительных параметров оптимизации, режимов формирования выходной графики) был разработан интерпретатор с ALLTED на язык. используемый инструментальной средой моделирования OpenModelica. Это также позволит использовать более удобный и привычный язык описания схем в среде OpenModelica.

286

Принцип работы интерпретатора заключается в синтаксическом разборе файла ALLTED, в котором хранятся описание схемы и залача для построения. Все присутствующие в нем элементы и их значения заносятся в дерево разбора. По окончанию создания дерева идет сравнение его вершин с элементами базы ланных программы с целью найти соответствующие команды для их перевода на язык Modelica. После интерпретирования получаем файл, готовый для использования в среде OpenModelica [1]. Пример интерпретации приведен на рис.1.

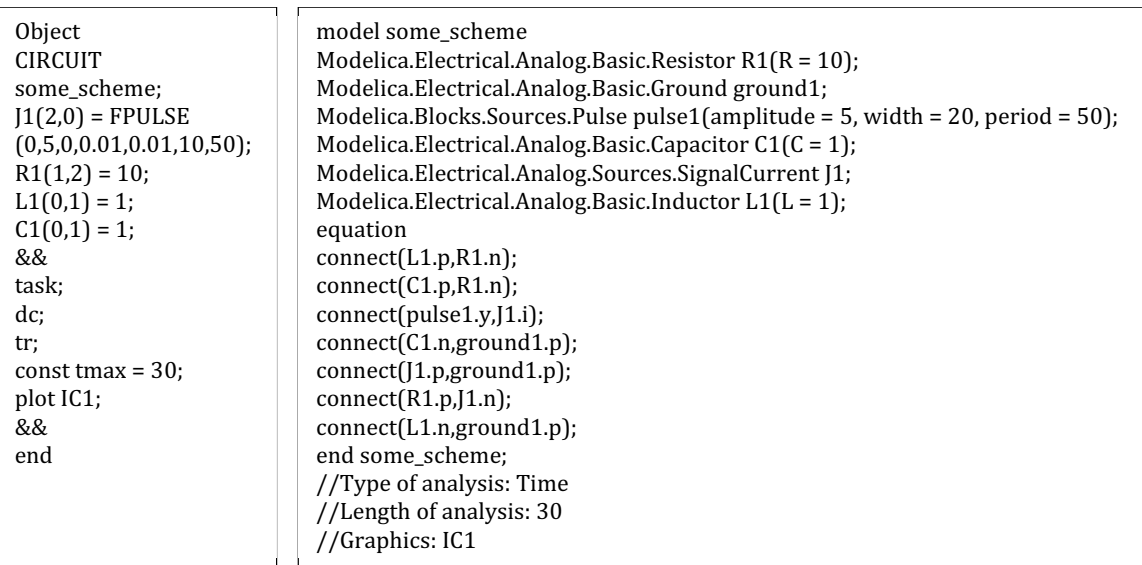

Рис. 1. Интерпретация файла ALLTED (блок слева) в файл OpenModelica (блок справа)

В конце выходного файла, после описания схемы в закомментированных строчках выводится информация о типе анализа и его параметрах. OpenModelica позволяет определять тип и задавать параметры анализа непосредственно при моделировании, поэтому вся нужная информация и выводится в виде закомментированных подсказок пользователю. Графики результатов моделирования схемы хранятся в виде списка и выводятся в любой комбинации по желанию пользователя.

Время интерпретации составляет лоли секунд. Файл ALLTED имеет небольшой размер и не требует предварительной подготовки данных, что существенно ускоряет процесс. Этому способствует и структура базы данных программы. Интерпретатор имеет ряд ограничений. связанных с различной реализацией пакетов. Например, один и тот же элемент схемы в разных пакетах может иметь неодинаковое количество переменных для моделирования, а его рабочие параметры отличаться. Последующая работа заключается в расширении функционала программы и возможности внедрения в NetALLTED на уровне составления файла задания [2].

**Литература.** 1. Official site OpenModelica. – Режим доступа: http://openmodelica.org/. – Дата лоступа: 13.02.2012. 2. CAD & GRID. – Режим лоступа: http://netallted.cad.kiev.ua/allted t.php.  $-$  Дата доступа: 27.01.2012.